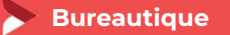

## Modéliser en 3D avec SketchUp Initiation – Éligible CPF

3 jours - 21 heures

#### OBJECTIFS ET COMPÉTENCES VISÉES

- Installer et paramétrer l'outil
- Utiliser une interface 3D et ses fonctionnalités pour visualiser des scènes d'objet

#### **PROGRAMME**

Pour optimiser votre participation : avoir des connaissances de base en informatique

#### ⋒ Découverte de l'outil :

- Interface (barre de menu, les fenêtres, raccourcis, affichage, ...)
- Prise en main de l'espace tridimensionnel
- Les outils de base : Les outils de dessin et l'outil effacer
- Passer de la 2D à la 3D
- Aller plus loin dans la modélisation 3D : Les outils 3D
- Réalisation de formes complexes

#### Structuration de la démarche :

- Groupes et composants : Utilisation des calques
- Utilisation de groupes et de composants
- Gérer les groupes et composants
- Cotations et textes : Les outils de mesures
- Les cotations. Les textes et les notations

#### Rendu et présentation :

- Habillage et rendu : Couleurs et textures
- Placer une image dans un modèle. Les styles
- Présentation : Créer une coupe.
- Utilisation des scènes pour visualiser plusieurs coupes.
- Créer et exporter une animation. Import/Export. Imprimer.

#### MATÉRIEL ET MODALITÉS PÉDAGOGIQUES

Formation en présentiel.

Modalités pédagogiques : Échanges, analyse de pratiques, mises en situation et mises en pratique, cas réels d'entreprises, co-construction, alternance d'apports théoriques et pratiques.

#### **FORMATEUR**

Cette formation est animée par un spécialiste en « logiciel technique ». CV formateur disponible sur demande.

#### MODALITÉS D'ÉVALUATION

Évaluation des acquis par le formateur (tour de table et mise en situation) présentation possible à la certification PCIE (RS 5191) – module "CAO-3D " sur la base d'un test de 35 minutes. Évaluation de satisfaction.

#### **ACCESSIBILITÉ**

Locaux accessibles (ascenseurs et locaux aux normes d'accueil). Le référent Handicap est à votre disposition pour toutes questions et adaptations. Mail : cad.hautesavoie@cma-auvergnerhonealpes.fr

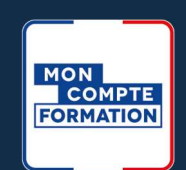

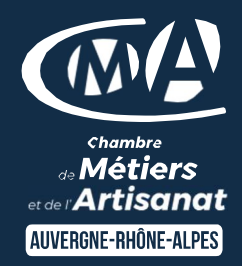

# LES <sup>2</sup>

- Être autonome face à l'outil
- $\bullet$ Taux de satisfaction sur cette thématique : données disponibles sur le site Internet

#### PUBLIC

- $\bullet$ Chef(e) d'entreprise
- $\bullet$ Conjoint(e), collaborateur/associé
- $\bullet$ Salarié(e)
- $\bullet$ Demandeur d'emploi

#### PRÉREQUIS

Ordinateur personnel (PC ou Mac) Souris avec molette

#### LIEU

CMA HAUTE-SAVOIE- Annecy

#### DATES / HORAIRES

Jeudis 7, 14 et 21 mars 2024 Vendredis 7, 14 et 21 juin 2024 Vendredis 11, 18 et 25 octobre 2024 → De 8h45 à 12h00 & 13h00 à 16h45

#### TARIF

672 € nets de taxe + 120 € certification PCIE (obligatoire si financement CPF).

Participation de 147 € pour les TNS (Travailleur Non-Salariés) sous réserve de la décision du financeur.

### DÉLAI D'ACCÈS

Si le seuil de 6 stagiaires est atteint.

### CONTACT : PÔLE FORMATION

28 av de France – BP 2015 74011 ANNECY Cedex 04 50 23 14 71 formation.hautesavoie@cmaauvergnerhonealpes.fr

Siret : 130 027 956 00015 Enregistré sous le numéro 84691788769. Cet enregistrement ne vaut pas agrément de l'État.